Документ подписан простой электронной подписью Информация о владельце: ФИО: Пономарева Светлана Викторовна Должность: Проректор по УР и НО Дата подписания: 20.09.2023 23:28:14

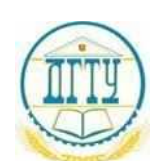

#### уникальный программный ключ:<br>bb52f959441441457576775803HAVKU И ВЫСШЕГО ОБРАЗОВАНИЯ РОССИЙСКОЙ ФЕДЕРАЦИИ **ФЕДЕРАЛЬНОЕ ГОСУДАРСТВЕННОЕ БЮДЖЕТНОЕ ОБРАЗОВАТЕЛЬНОЕ УЧРЕЖДЕНИЕ ВЫСШЕГО ОБРАЗОВАНИЯ «ДОНСКОЙ ГОСУДАРСТВЕННЫЙ ТЕХНИЧЕСКИЙ УНИВЕРСИТЕТ»** bb52f959411e64617366ef2977b97e87139b1a2d

**(ДГТУ)**

#### АВИАЦИОННО-ТЕХНОЛОГИЧЕСКИЙ КОЛЛЕДЖ

УТВЕРЖДАЮ Директор Авиационнотехнологического колледжа \_\_\_\_\_\_\_\_\_\_ В.А. Зибров « »  $2022 r.$ 

#### **Методические указания по освоению дисциплины**

ОП.08 «Материаловедение» Образовательной программы По специальности среднего профессионального образования 22.02.06 Сварочное производство

> Рассмотрены и рекомендованы для использования в учебном процессе на заседании цикловой комиссии Протокол № 3 от 01.03.2022

Составитель: Преподаватель Авиационно-технологического колледжа и эропотухина И.А.

#### **ПОЯСНИТЕЛЬНАЯ ЗАПИСКА**

Методические рекомендации по выполнению заданий практических занятий составлены в соответствии с содержанием рабочей программы по дисциплине ОП.08 - «Материаловедение» для студентов, специальностей технического профиля.

Практические занятия проводятся после изучения соответствующих разделов и тем учебной дисциплины. Для успешного выполнения заданий, студенты могут воспользоваться учебными материалами из списка рекомендуемой литературы.

Целью практических занятий является закрепление теоретических знаний и приобретение практических умений и навыков.

#### **Требования к оформлению отчета**

Каждый обучающийся после выполнения заданий практических занятий должен представить отчет о проделанной работе, который является формой контроля знаний и умений обучающегося.

Если обучающийся не выполнил практическую работу или часть работы, то он может выполнить работу или оставшуюся часть во внеурочное время, согласованное с преподавателем.

Работа выполняется на листах формата - А4, машинописным текстом с обязательной нумерацией страниц. Титульный лист считается первым, но он не нумеруется.

#### **Требования к машинописному тексту:**

- шрифт - TimesNewRoman;

- размер шрифта 12 или 14мм;
- интервал между строк  $-1,5$  мм
- выравнивание по ширине страницы;
- абзацный отступ 1,25 см.
- размер полей: верхнее поле 2 см, нижнее 2 см,
- левое поле 3 см, правое 2 см.

**Титульный** лист считается первым, но он не нумеруется (используется особый колонтитул для первого листа),

Нумерация страниц - внизу, в правом углу.

#### **Отчет по каждому практическому занятию должен содержать:**

- номер практического занятия (например, Практическое занятие № 1);

- тему занятия;
- цель занятия;
- номер выполняемого задания и ответ на него.

Если задание подразумевает отработку практических навыков или сдачу нормативов, то в ответе необходимо указать полученные результаты

Каждый следующий отчет оформляется на новой странице

# **Лабораторная работа №1 «Определение твердости методом Бринелля»**

*Цель работы:* ознакомление и приобретение опыта работы по методу определения твердости материалов, предусмотренным ГОСТ 9012-59.

*Приборы и материалы*

Для проведения лабораторной работы используют приборы для определения твердости по методу Бринелля, измерительная лупа, а также образцы для испытаний.

#### *Техника безопасности*

1. Все студенты, приступая к лабораторным работам, должны ознакомиться с правилами работы в лаборатории и расписаться в журнале по технике безопасности.

2. Работы проводятся только с разрешения преподавателя.

3. Все электроприборы должны быть заземлены.

4. Студенты обязаны осторожно обращаться с приборами и оборудованием.

5. По окончании работы приборы должны быть отключены от сети. *Методика выполнения работы*

1. Ознакомиться с теоретической частью.

2. Провести испытания на образцах стали, причем не менее трех раз на каждом образце.

3. Внести результаты испытаний в таблицу 2 следующей формы:

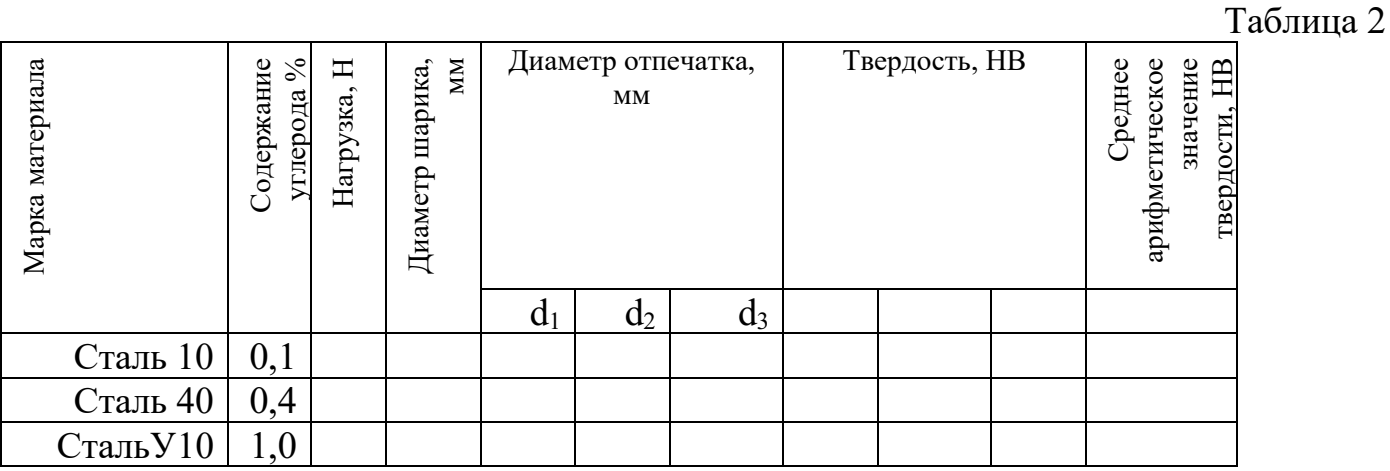

4. Определить значение твердости (НВ) при помощи справочной таблицы 3 (приложение 1).

5. Вычислить: среднеарифметическое значение твердости, заполнить соответствующую колонку таблицы.

6. Построить график зависимости твердости (НВ) от содержания углерода, соединив плавной линией точки графика. (рисунок 4).

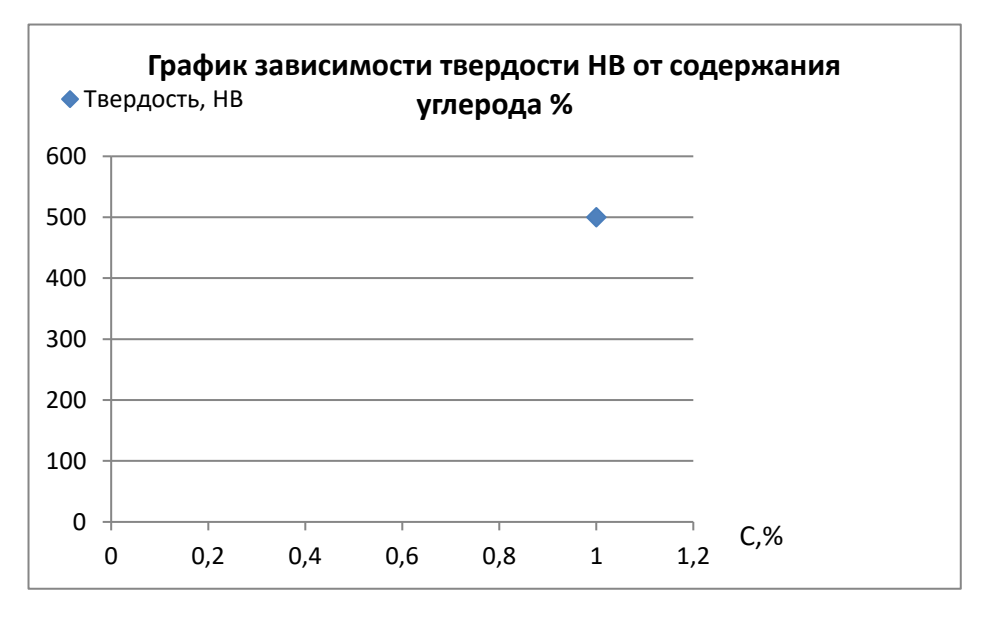

*Рисунок 4.*

- 7. Сделать вывод о том, как влияет содержание углерода на твердость стали.
- 8. Ответить на контрольные вопросы.

#### **Контрольные вопросы**

1. Какие методы определения твердости Вам известны?

2. Каковы единицы измерения твердости, определяемой различными способами?

3. По каким формулам определяются числа твердости по Бринеллю?

4. Как выбирается нагрузка в зависимости от материала образца?

5. Почему измерения твердости по Бринеллю нельзя применять для тонких образцов?

Таблица 2. Соотношение между диаметром отпечатка и твёрдостью по Бринеллю  $(D = 10<sub>MM</sub>)$ 

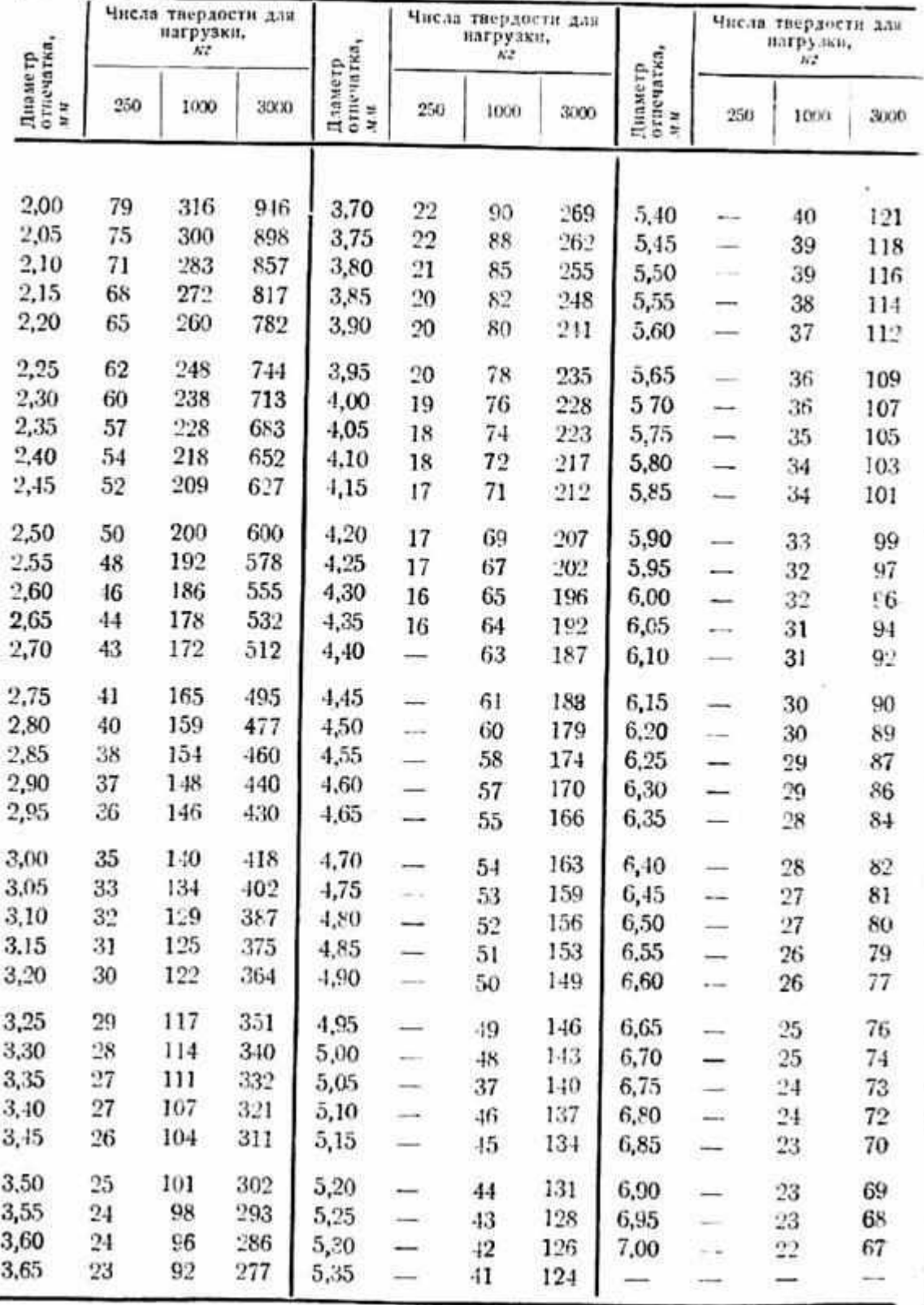

## **Лабораторная работа №2**

#### **«Коррозия металлов»**

# *Цели работы*

- 1. Определить влияние агрессивной среды на сталь.
- 2. Найти участки повреждения коррозией.
- 3. Получить изображения, сделать выводы.

# *Информация*

Получение изображения выполняется на одном приборе под присмотром преподавателя, обработка экспериментальных данных каждым обучающимся индивидуально. Образец для исследования: корродированный стальной образец.

# *Задание*

- 1. Получить изображение структуры корродированного металла.
- 2. Изучить полученное изображение, сделать выводы.

# *Контрольные вопросы*

- 1. Что такое коррозия металлов?
- 2. Какие существуют способы защиты металлов от коррозии
- 3. Что характеризует знак и величина энергии Гиббса?

### **Лабораторная работа №3**

#### **«Свойства пластмасс»**

*Цель:*изучение структуры и свойств пластмасс, их применение в автомобилестроении.

*Задание и порядок выполнения работы*

- 1. Получить образцы материала у преподавателя.
- 2. Заполнить таблицу 1.
- 3. Ответить на контрольные вопросы.

Таблица 1

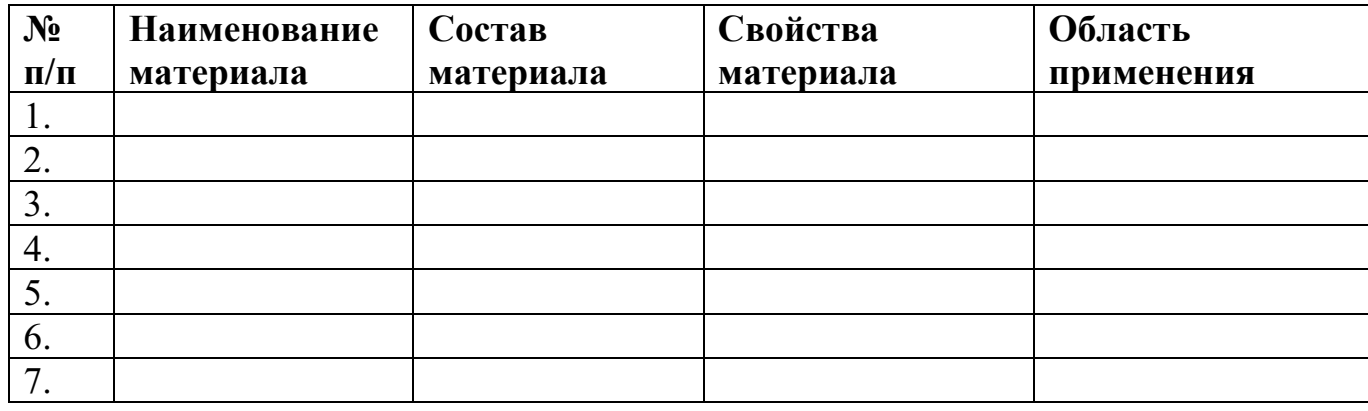

### *Контрольные вопросы:*

- 1. Какие материалы можно отнести к неметаллам?
- 2. Что называется пластмассами?
- 3. Структура пластмасс.
- 4. Что входит в состав пластмасс?
- 5. В чем состоит разница между реактопластами и термопластами?
- 1. Адаскин А.М. Материаловедение машиностроительного производства. В 2 ч. Часть 1: Учебник для СПО, учебник для СПО, 2020
- 2. Адаскин А.М. Материаловедение машиностроительного производства. В 2 ч. Часть 2: Учебник для СПО, учебник для СПО, 2020
- 3. Плошкин В.В. Материаловедение: учебник для СПО, учебник для СПО, 2020
- 4. Биронт, В. С. Теория термической обработки металлов [Текст] : учебник / В. С. Биронт. – Красноярск: ИПК СФУ, 2009. – 540 с.
- 5. Никифоров В.М. Технология металлов и других конструкционных материалов: учеб.для техникумов и колледжей. – СПб: Политехника, 2009.